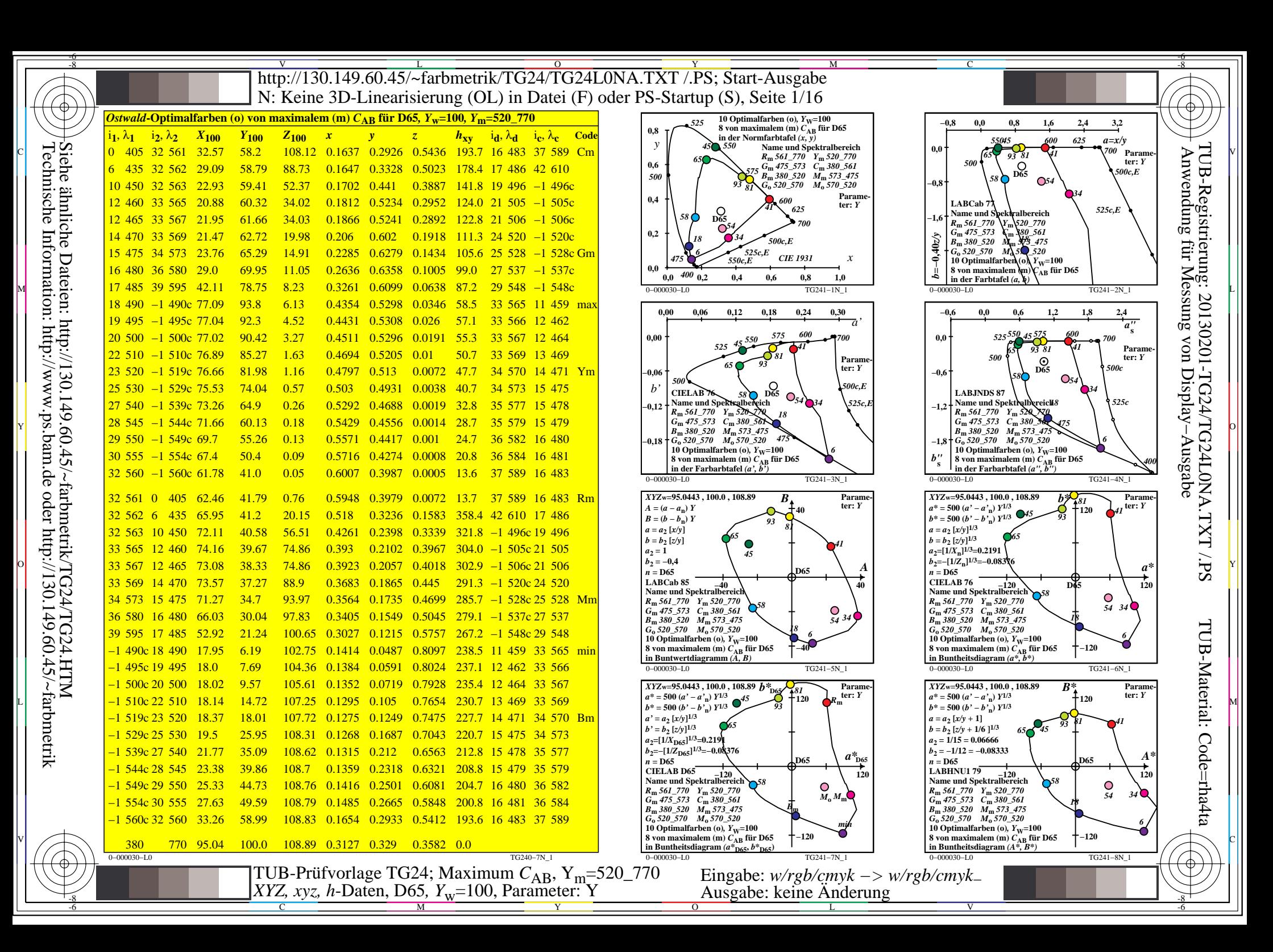

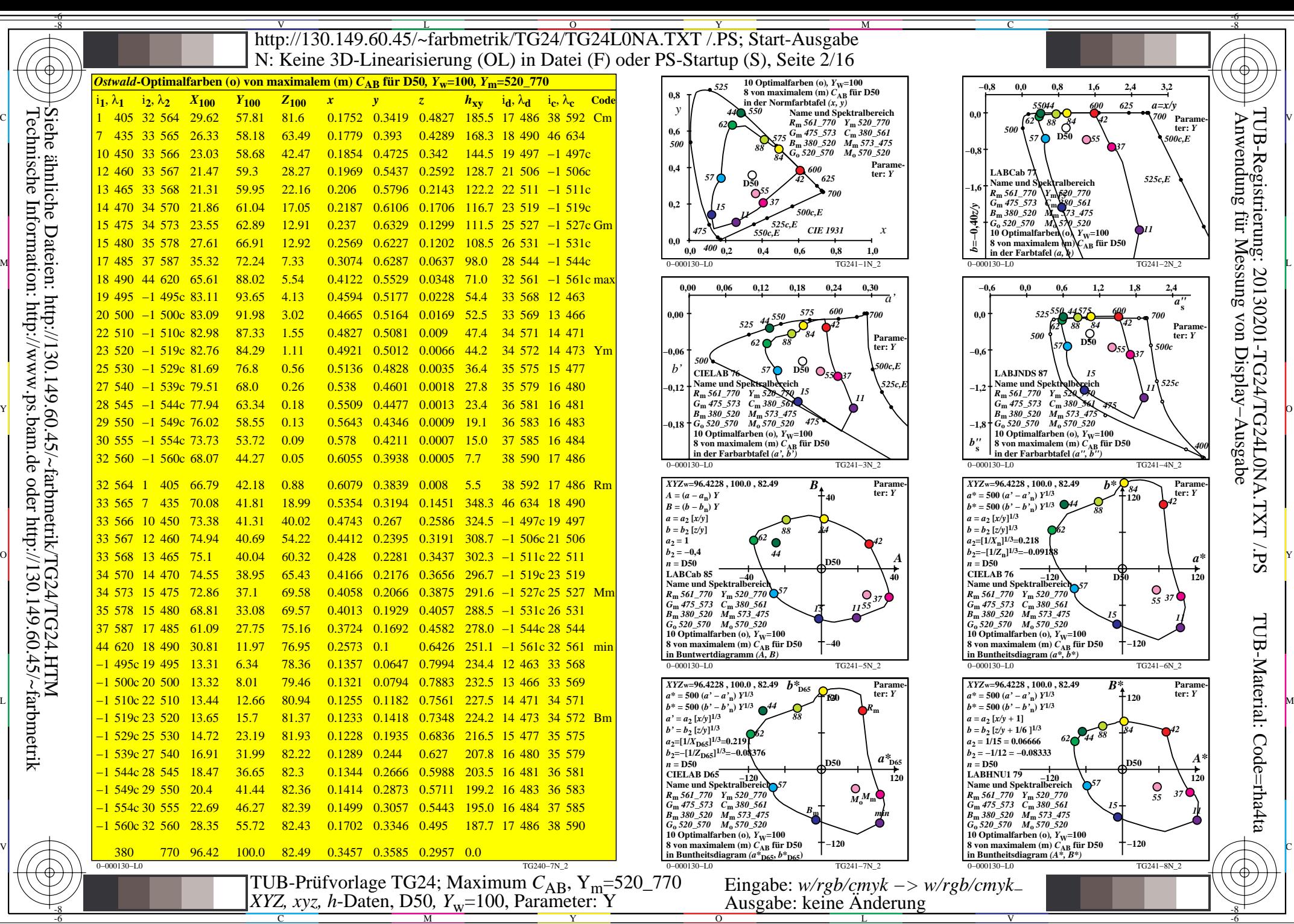

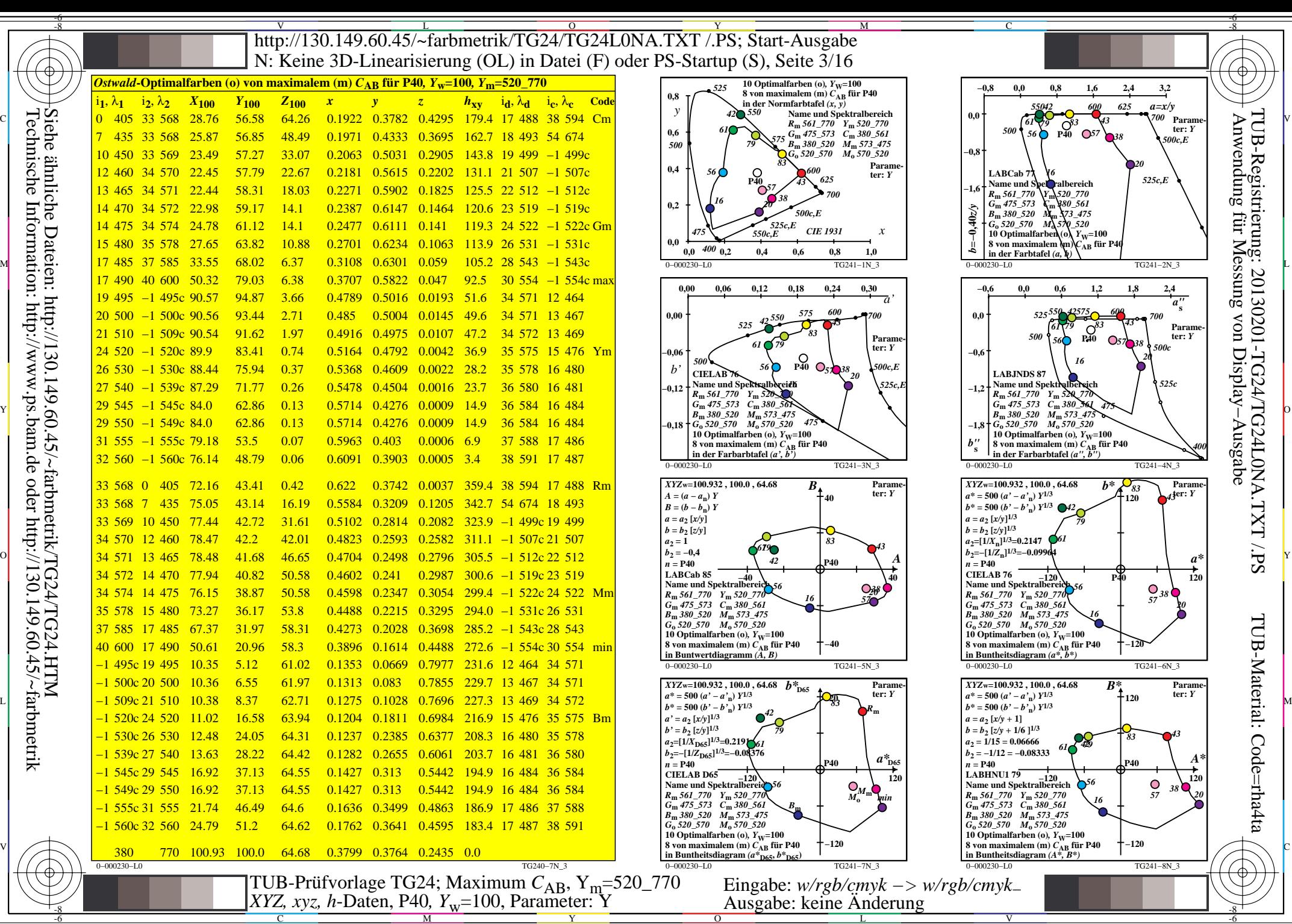

C

M

Y

 $\overline{O}$ 

L

V

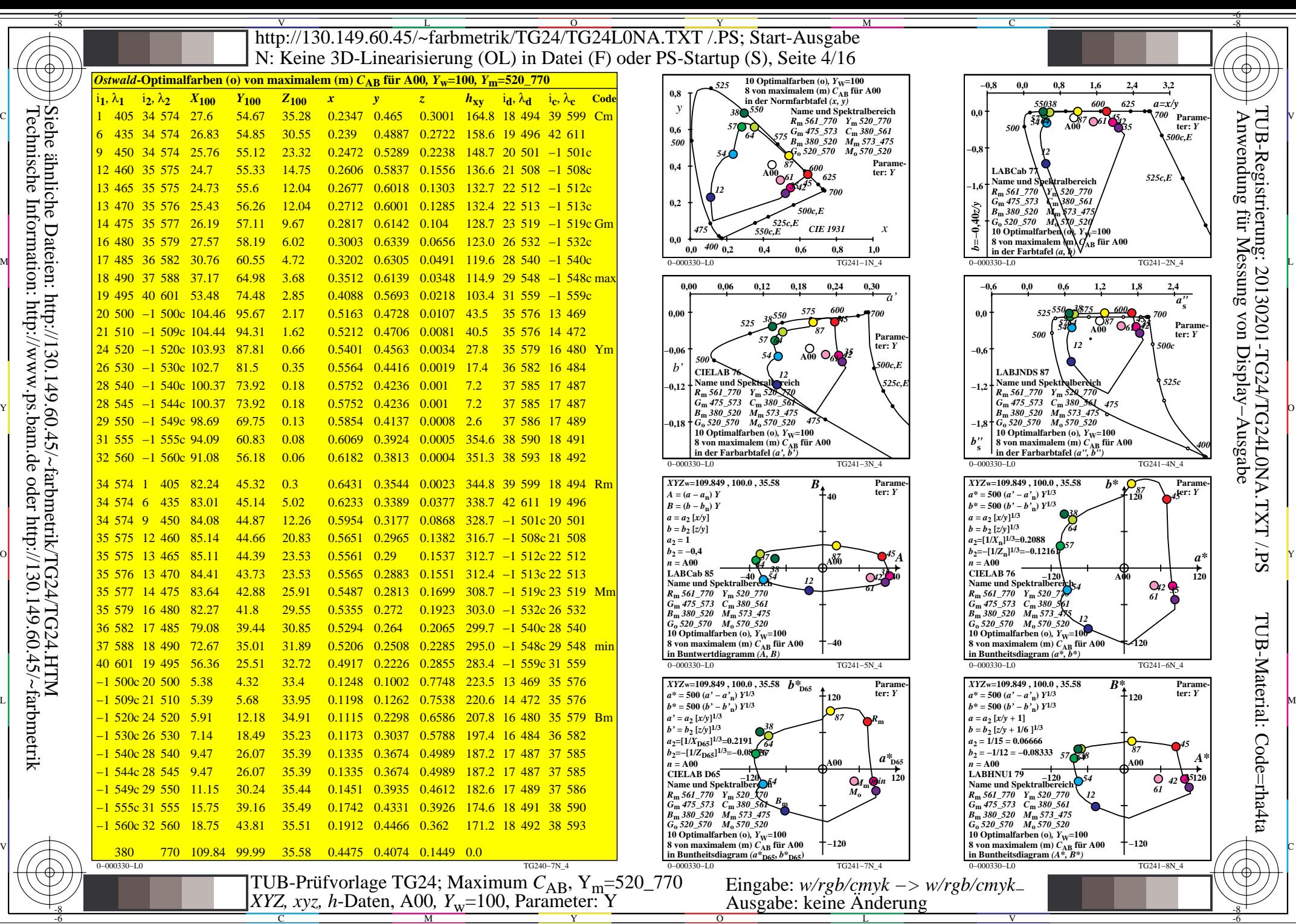

C

M

Y

 $\overline{O}$ 

L

V

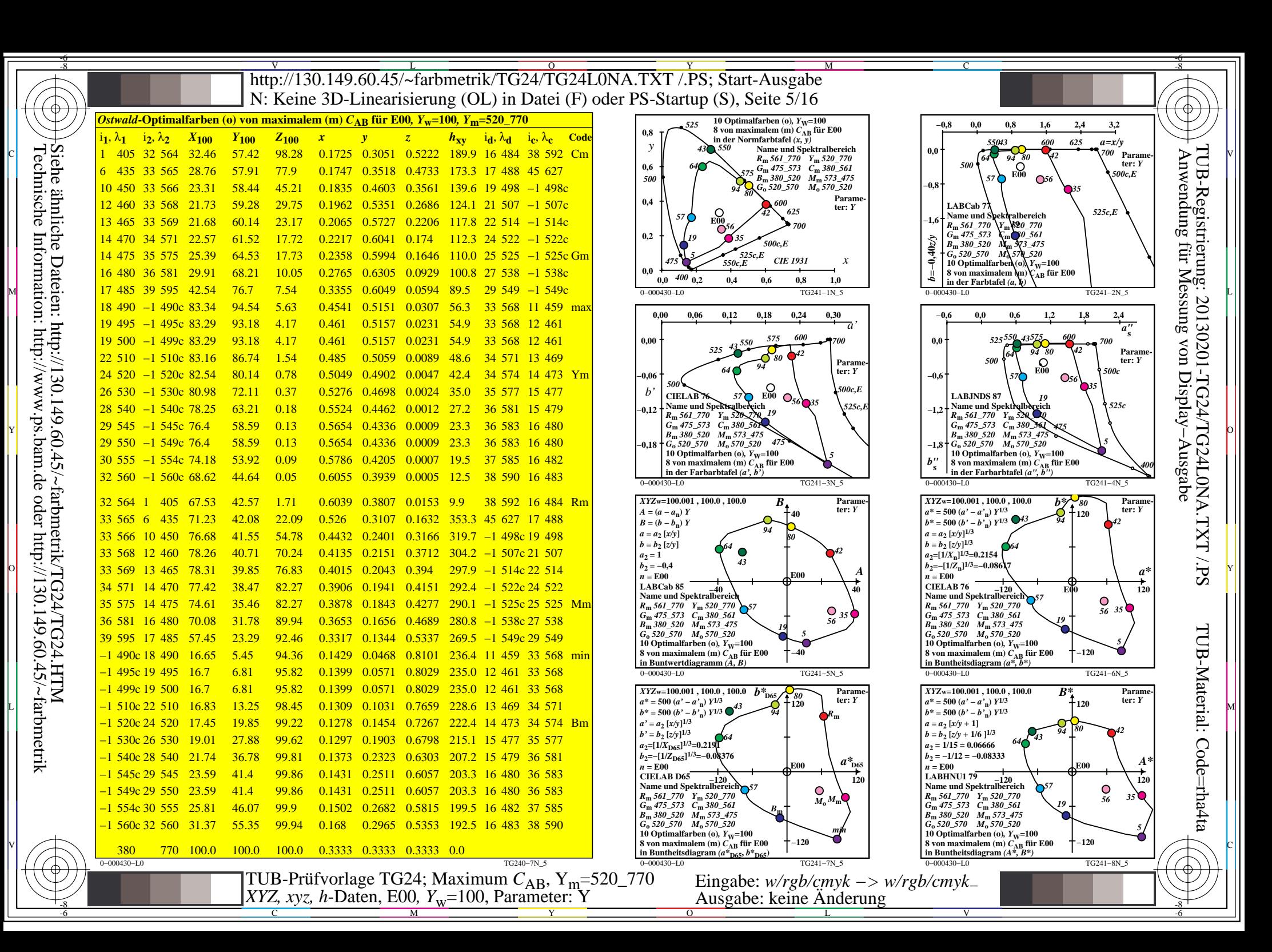

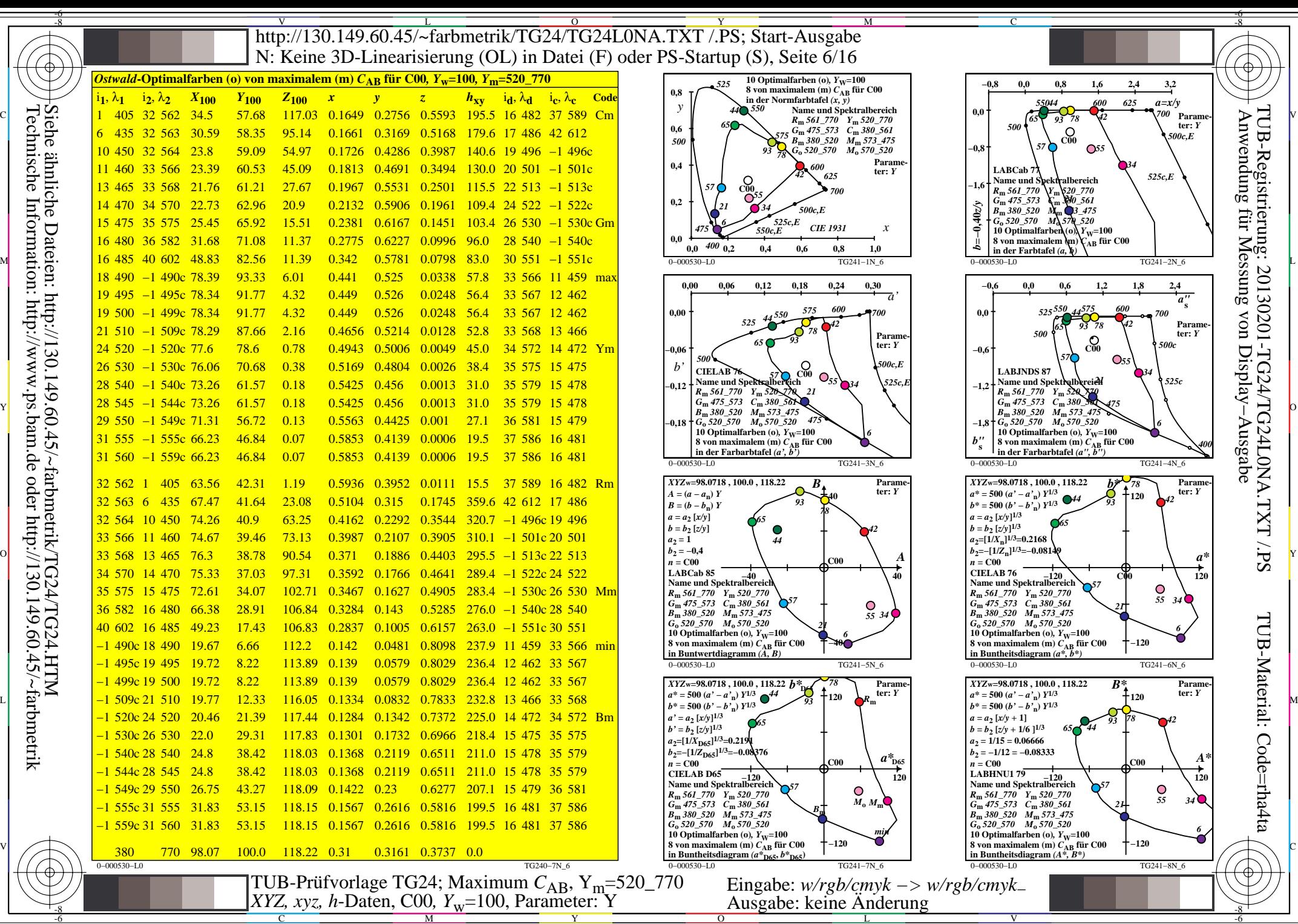

C

M

Y

 $\overline{O}$ 

L

V

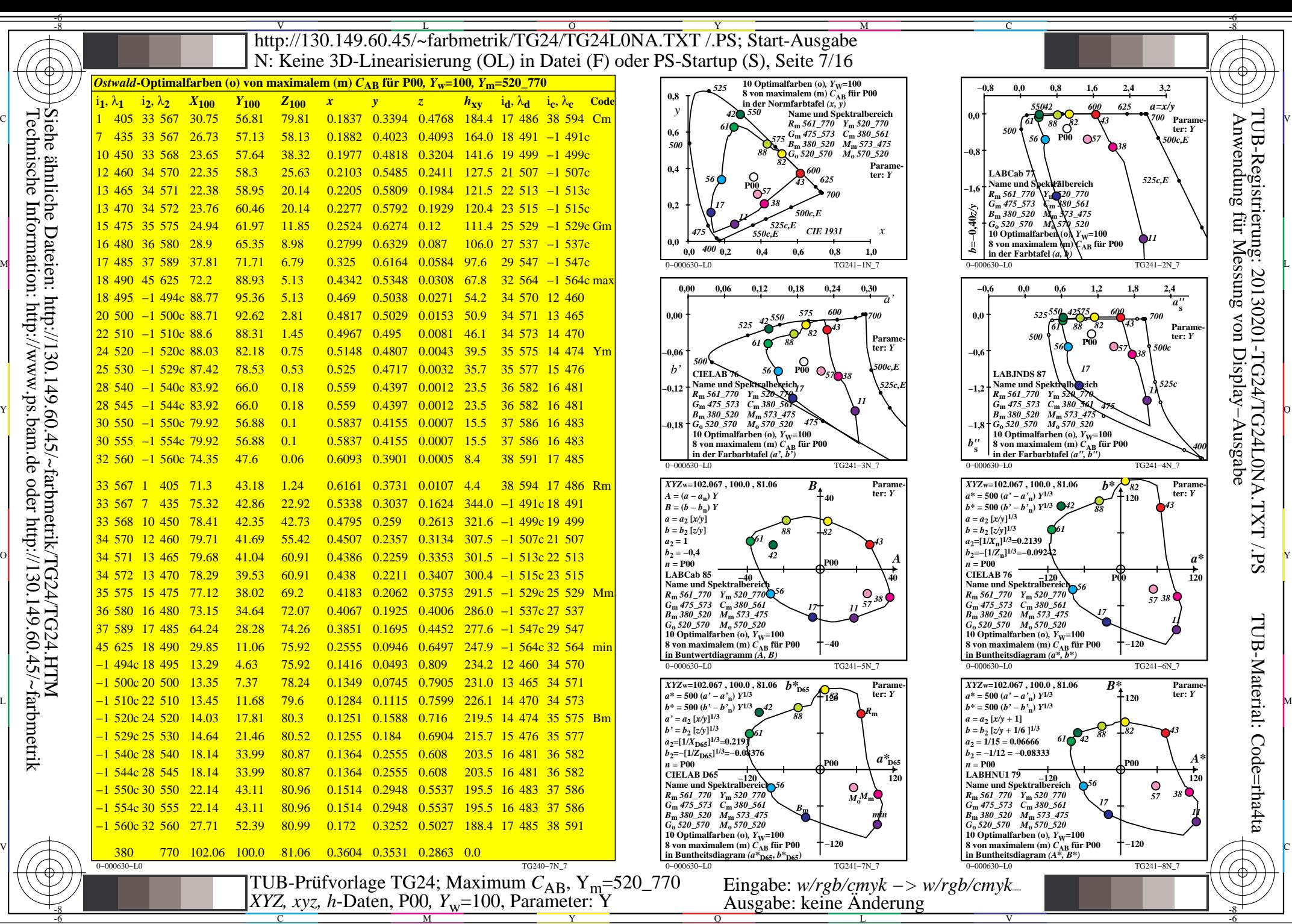

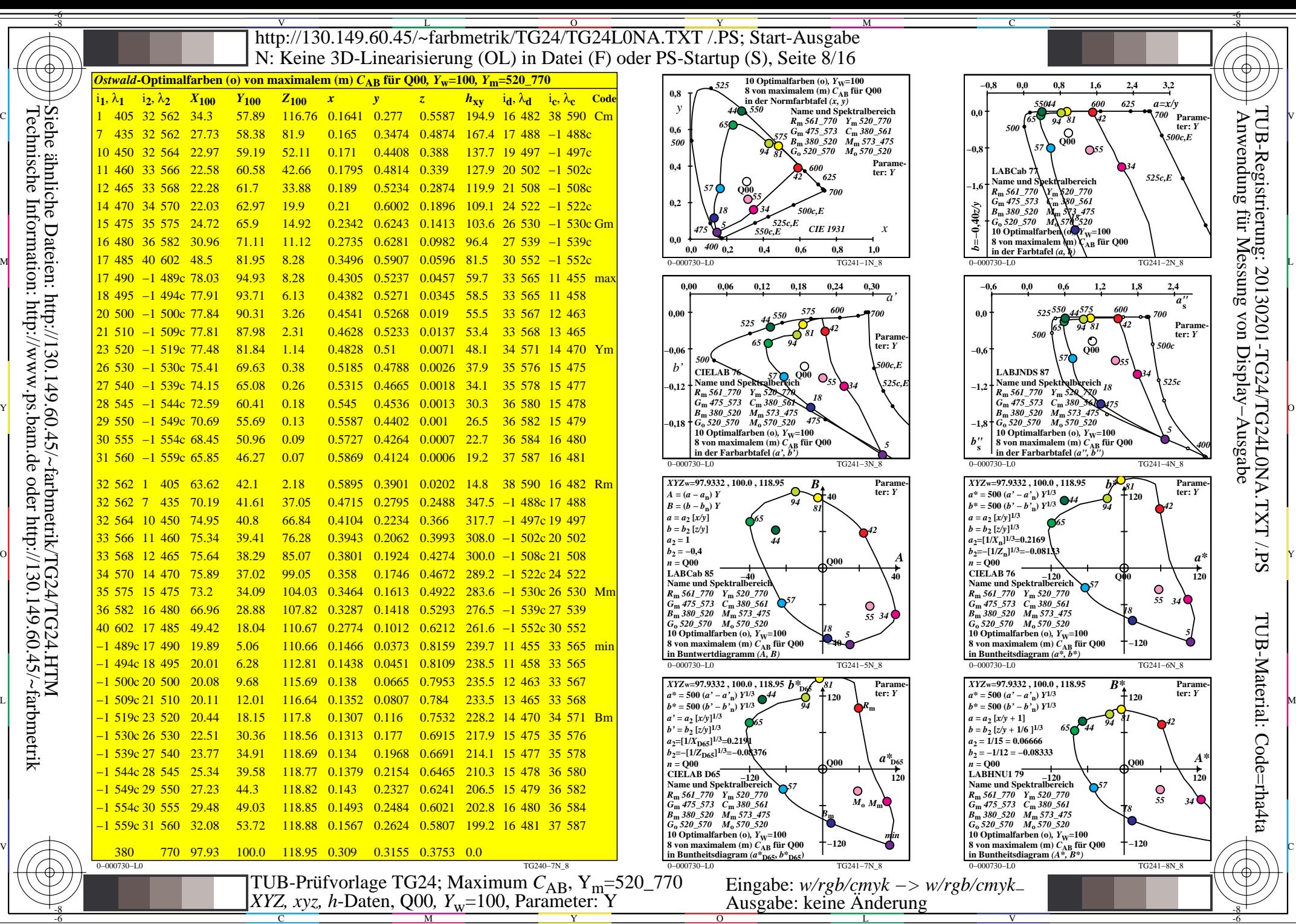

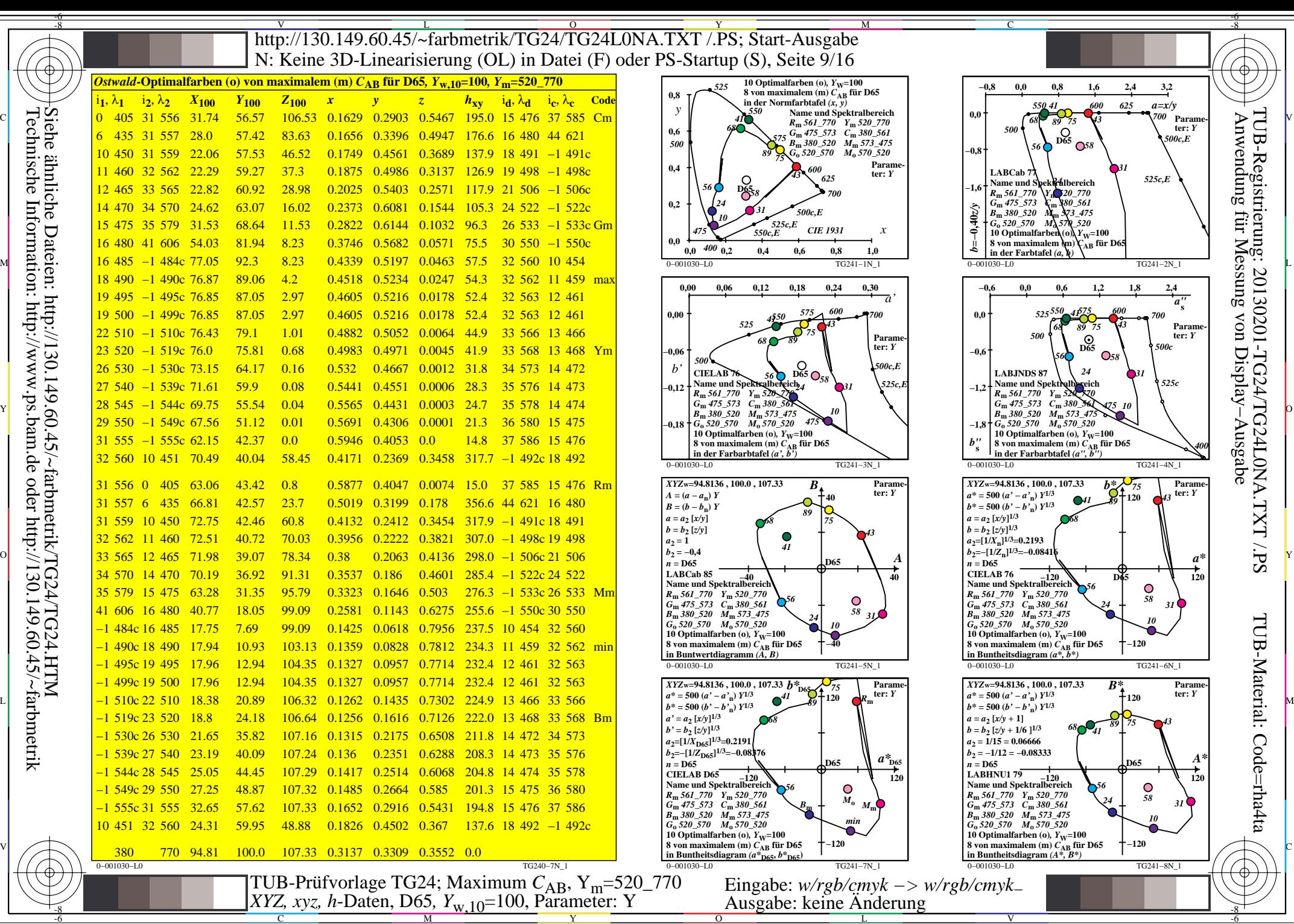

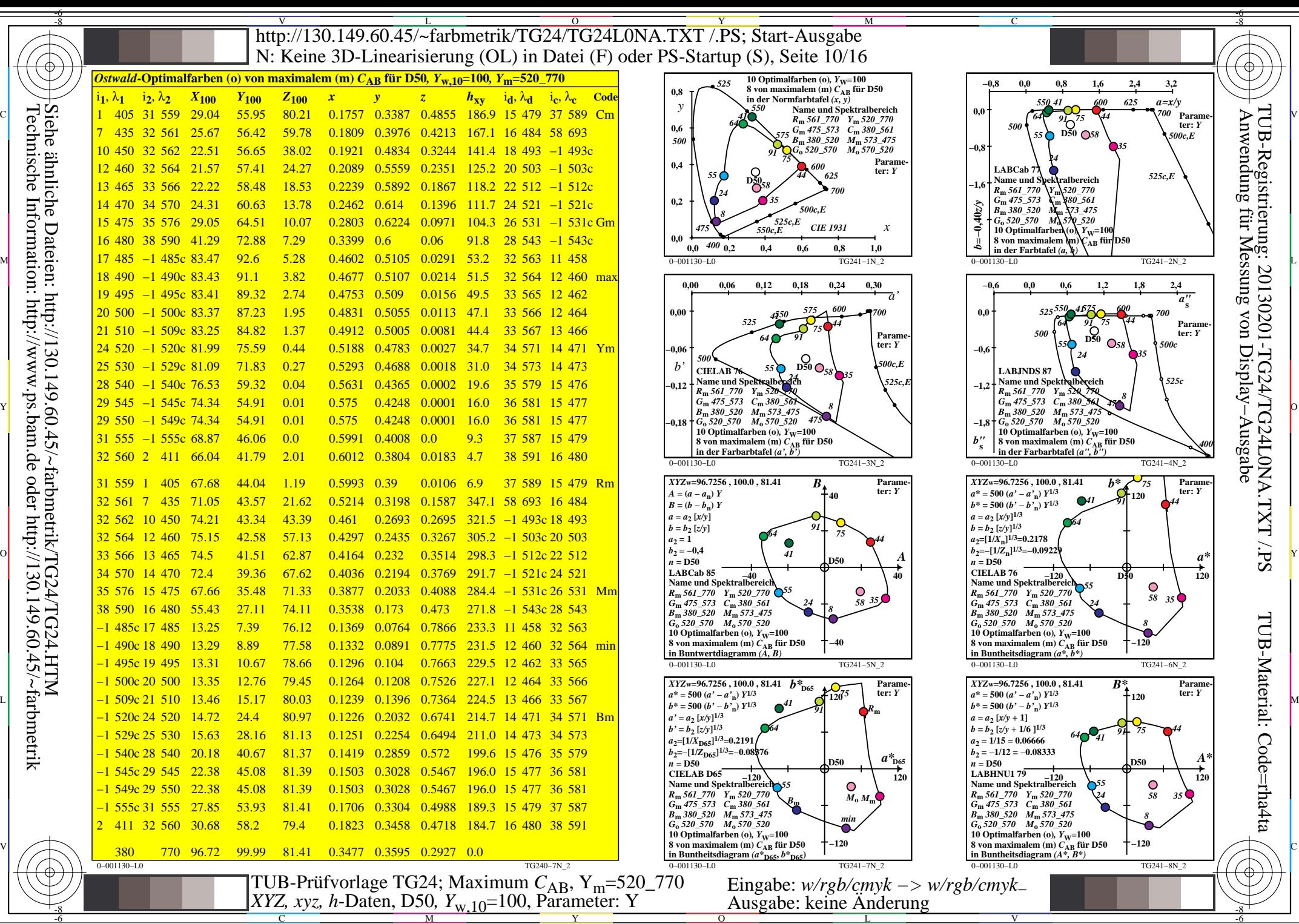

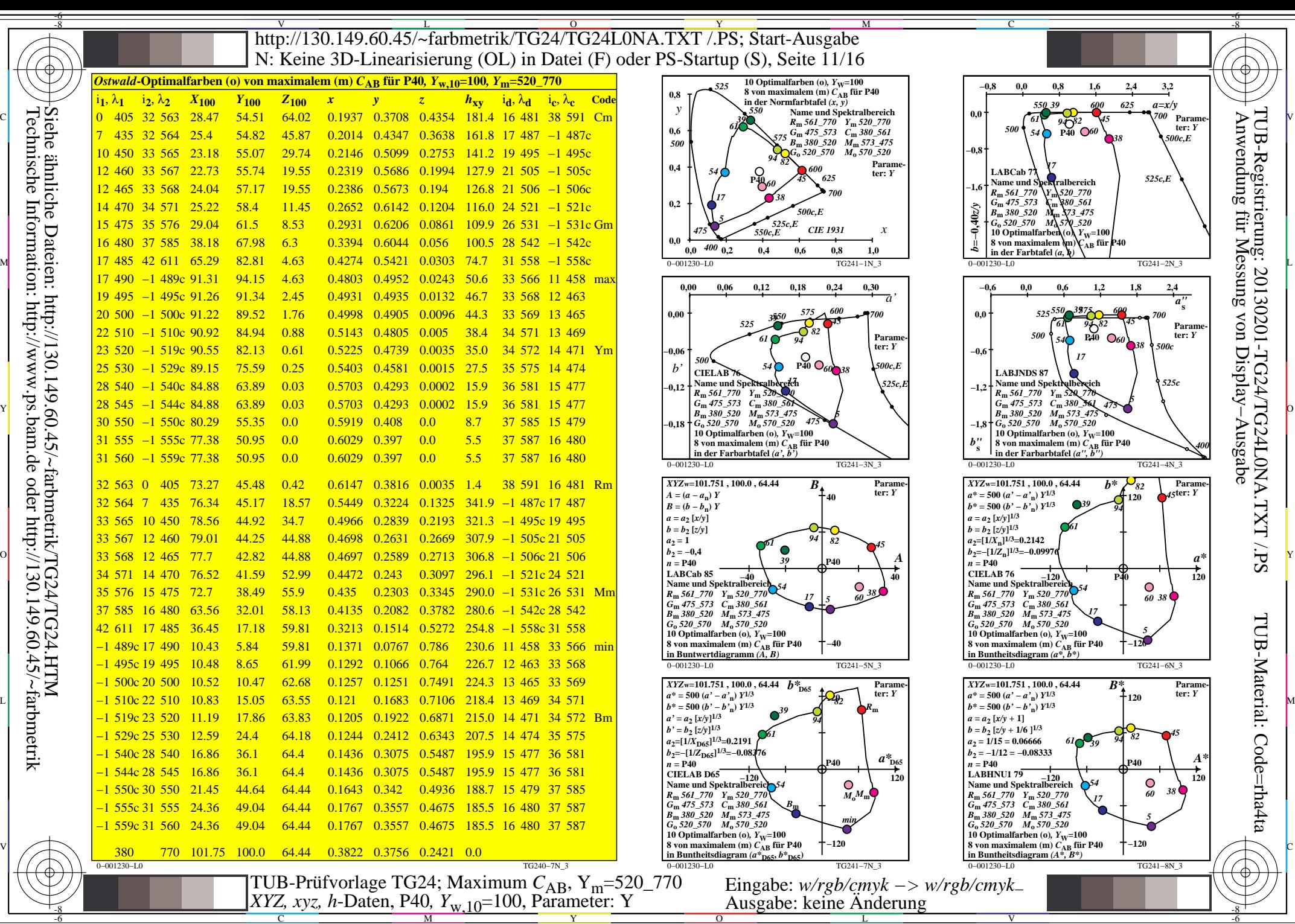

C M

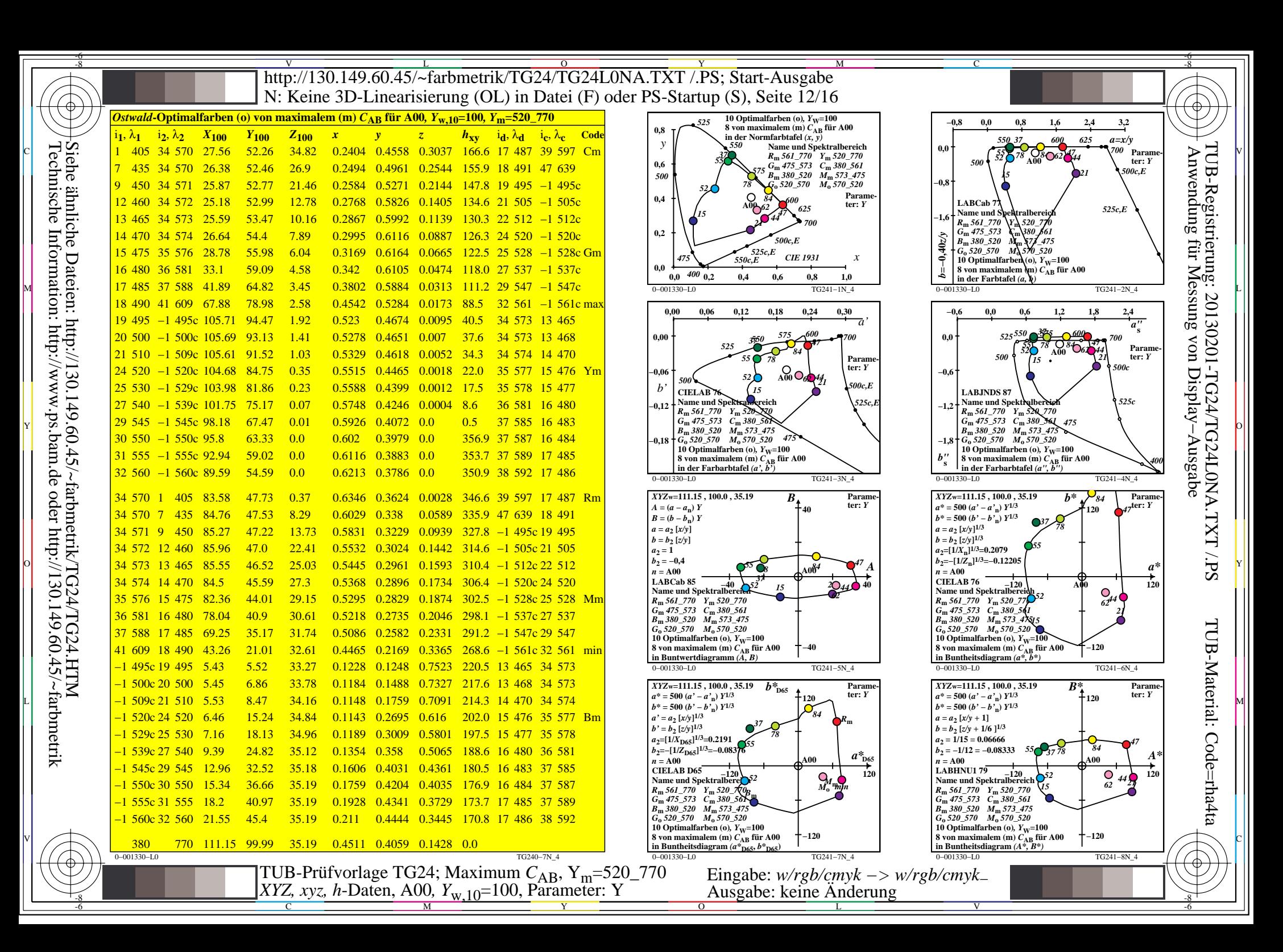

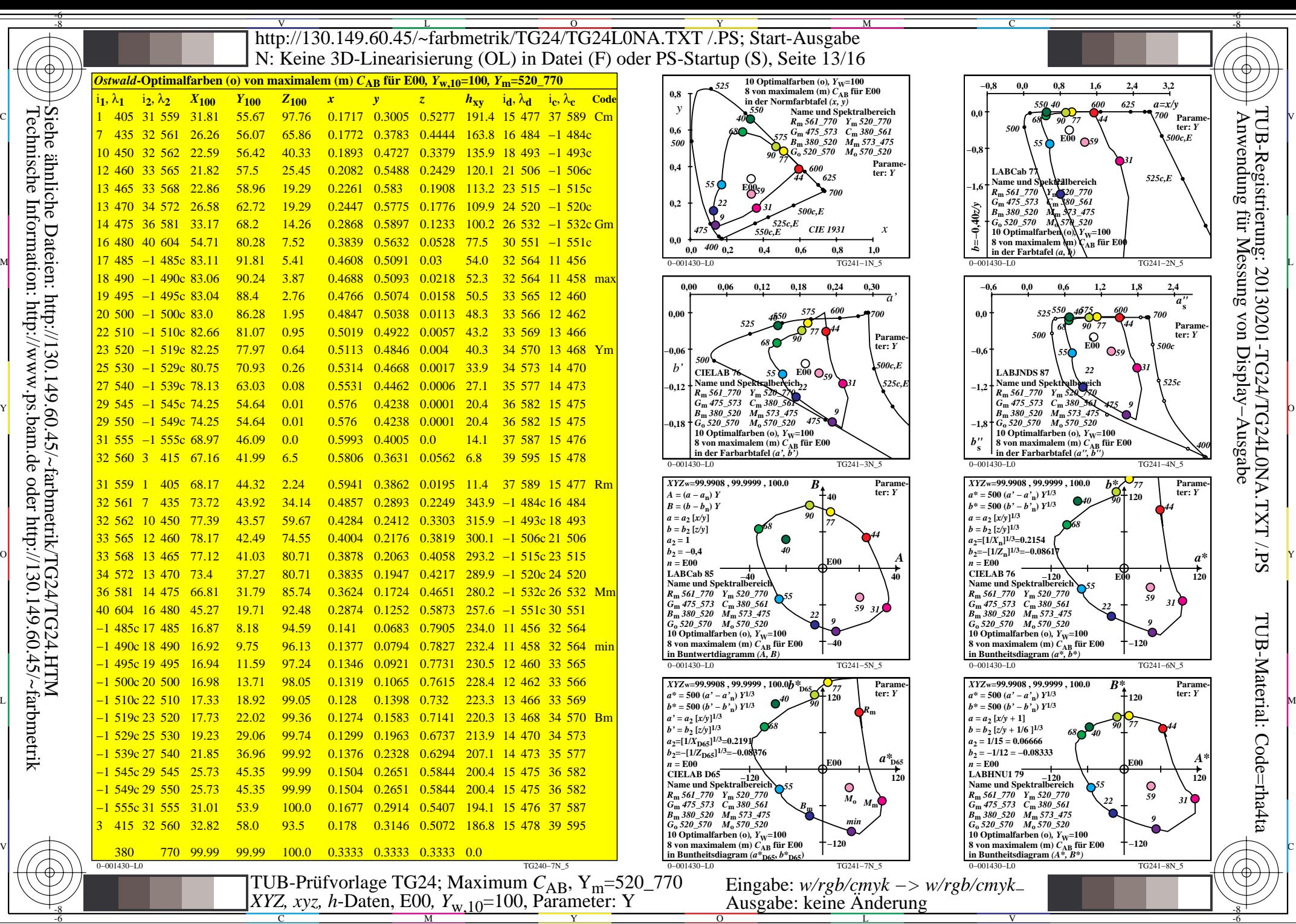

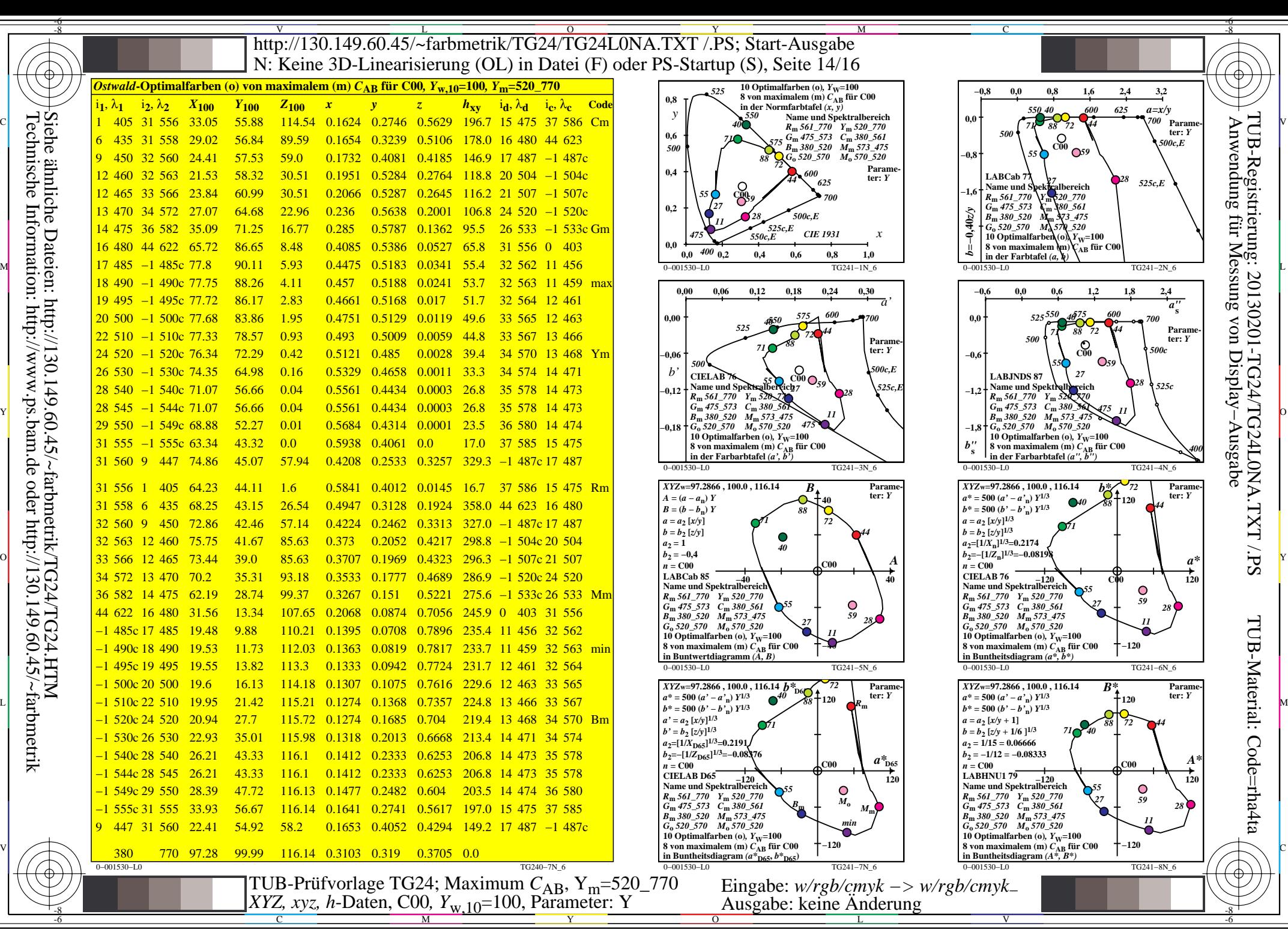

-8

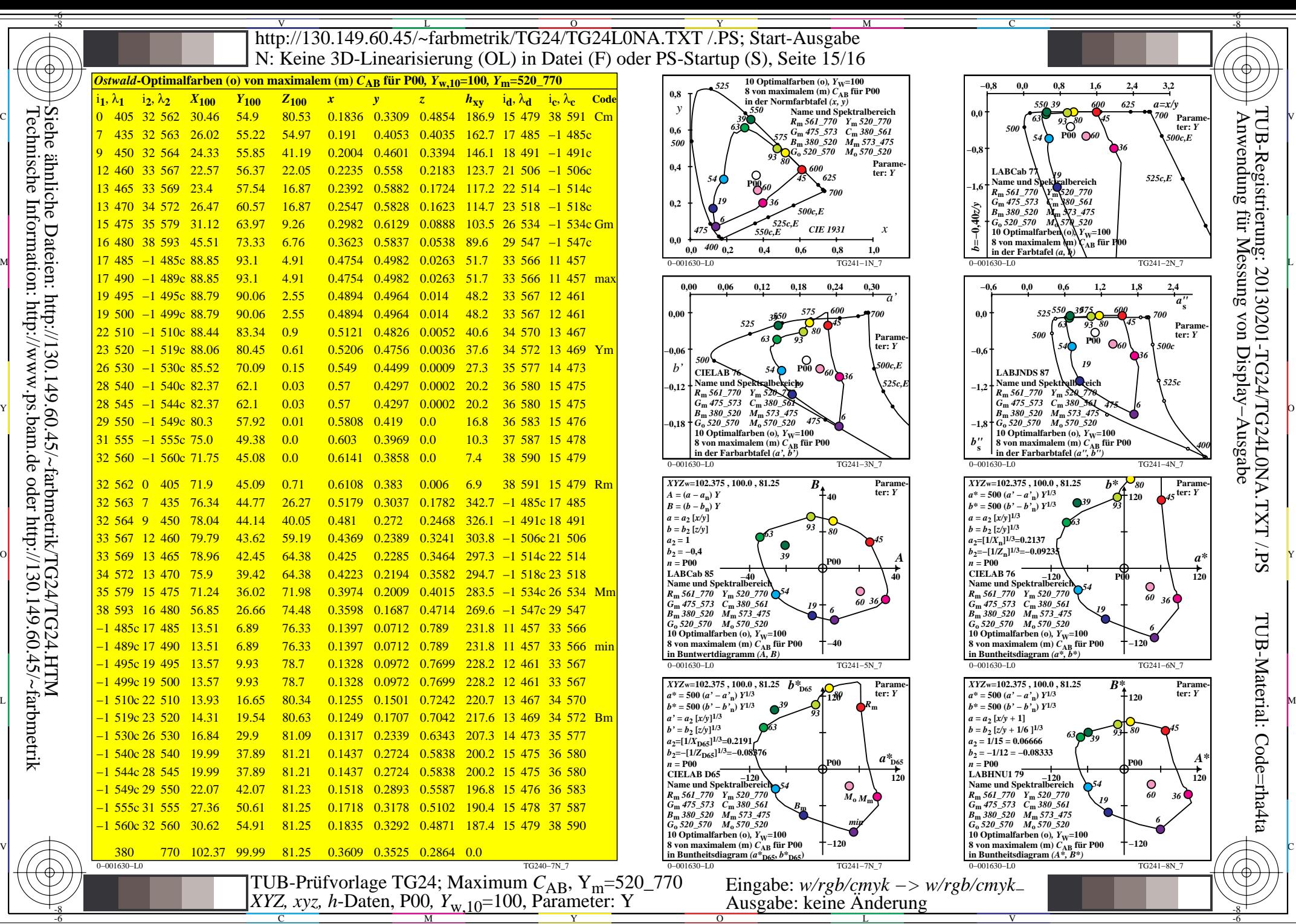

V

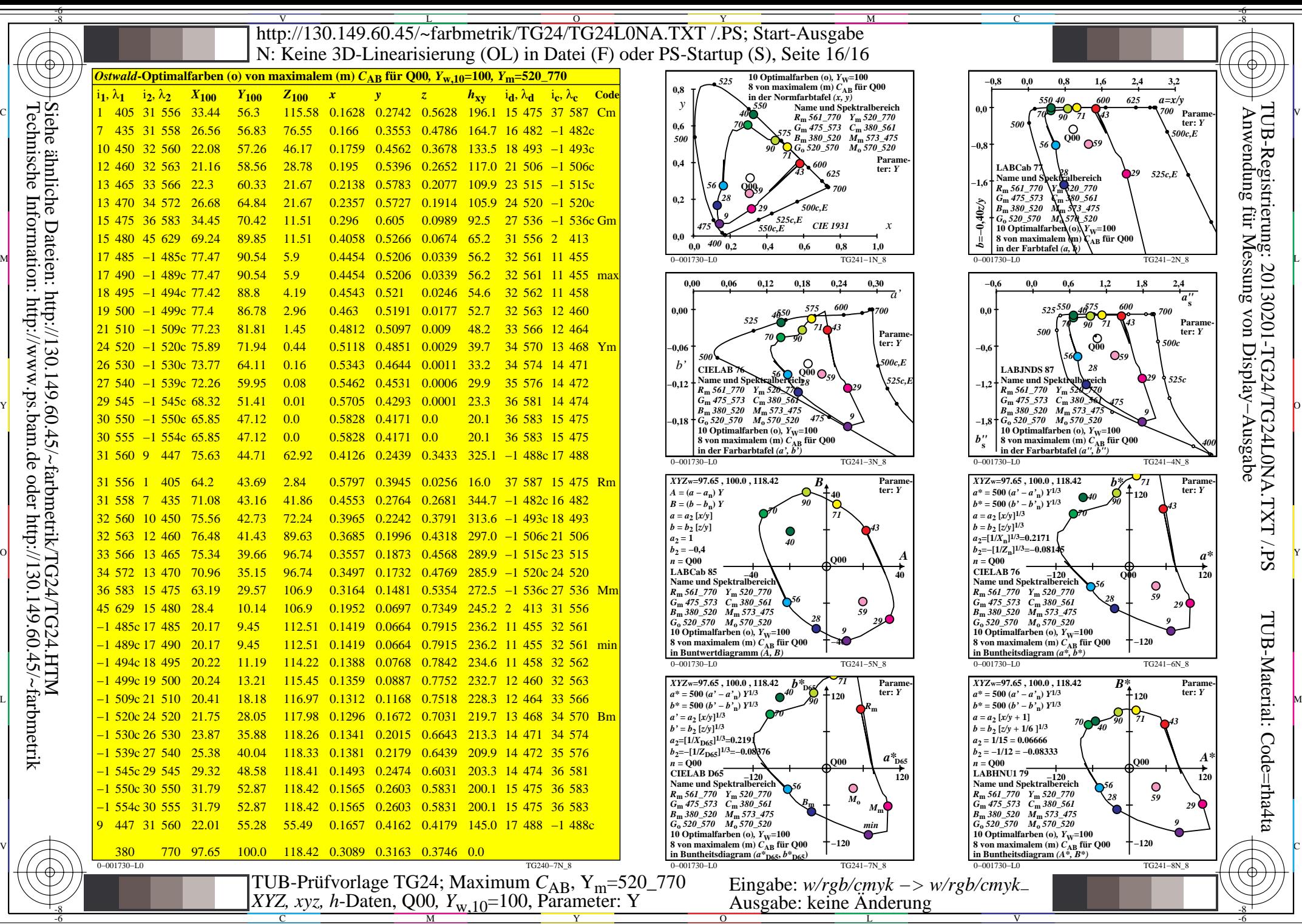